## パスワードが不明の場合のお手続きについて

パスワードが不明になった場合、現行パスワードを取消し、「仮パスワード」を発行後、新パスワードの再設定を行います。 仮パスワードの設定は、「管理者ID」の方が自社の「担当者ID」の設定を行って頂きます。(下記1「担当者IDの方」参照) 「管理者ID」の方のパスワードは、ヘルプデスクまでお問合せ頂き、本人確認の上、仮パスワードの設定をさせ頂きます。 (下記2 「管理者IDの方」参照)

## 1.担当者IDの方

追加IDをお持ちの方で、パスワードが不明な方は、お客様自身の管理者様によるパスワードの再発行となります。 管理者様へお問い合わせをお願いいたします。

記

⇒管理者様によるパスワード再発行手順は、「3.管理者による、担当者IDのパスワード再発行手順」を ご確認下さい。

## 2.管理者IDの方

管理者IDをお持ちの方で、パスワードが不明な方は、ヘルプデスクへお問い合わせをお願いいたします。 ご不明の場合、管理者ご本人様からお問い合わせいただきますようお願いいたします。 お問い合わせの後、ヘルプデスクにて企業情報の確認後、管理者様への口頭連絡にて仮パスワード発行の ご連絡をさせていただきます。

## 3.管理者による、担当者IDのパスワード再発行手順

管理者様は以下の手順に従って、担当者IDのパスワード再発行を行ってください。

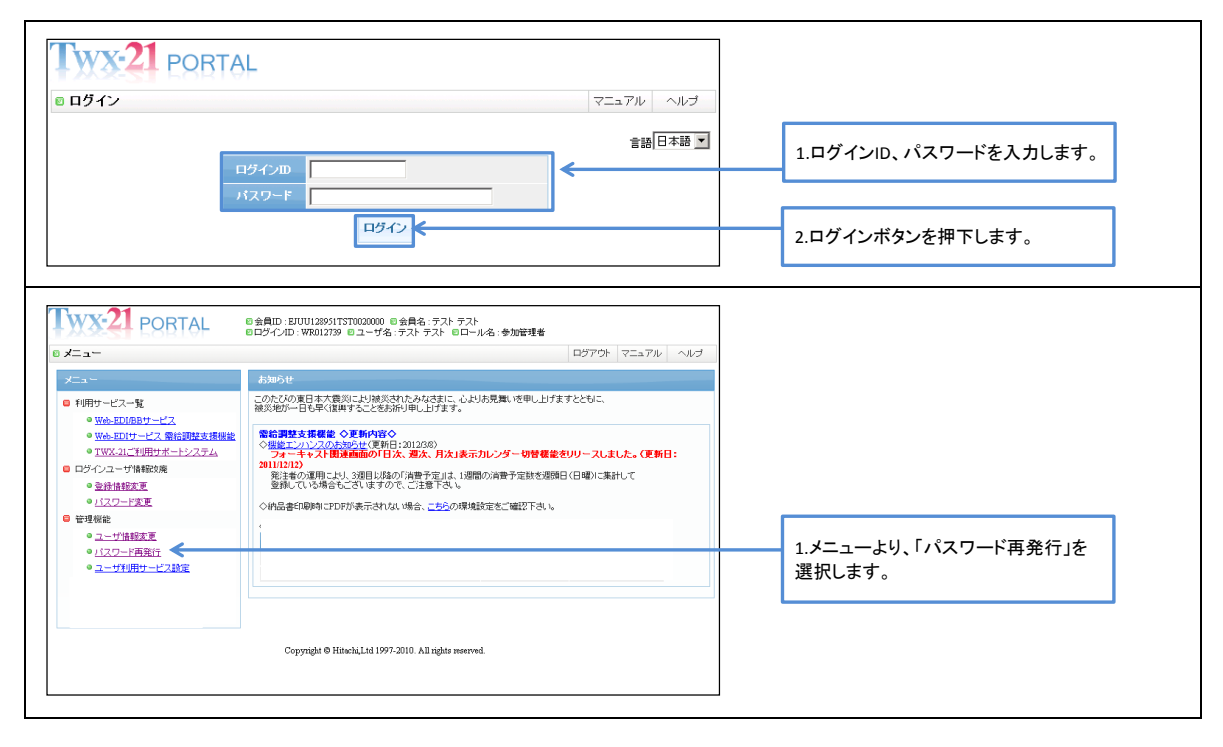

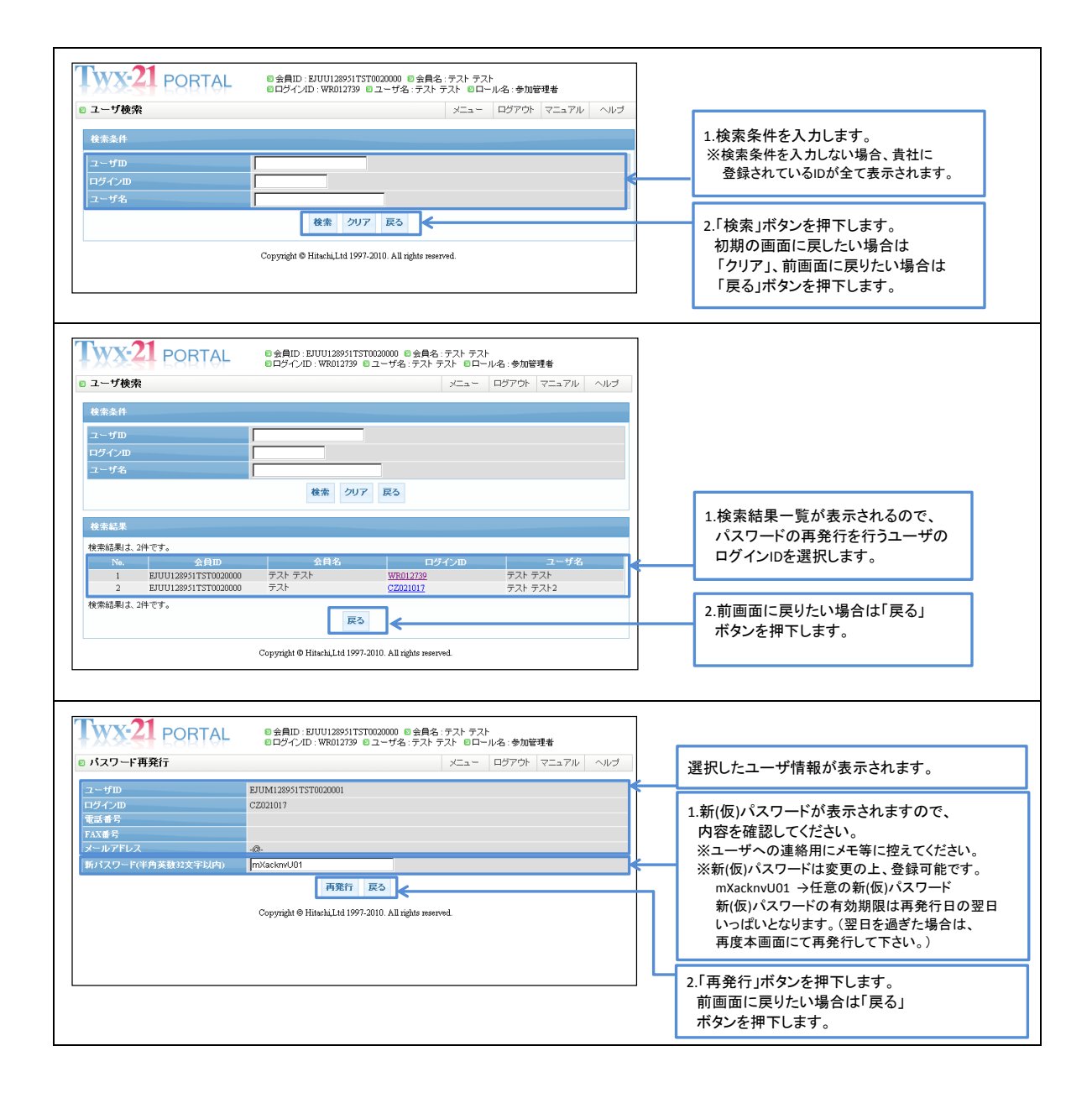